## **DAFTAR ISI**

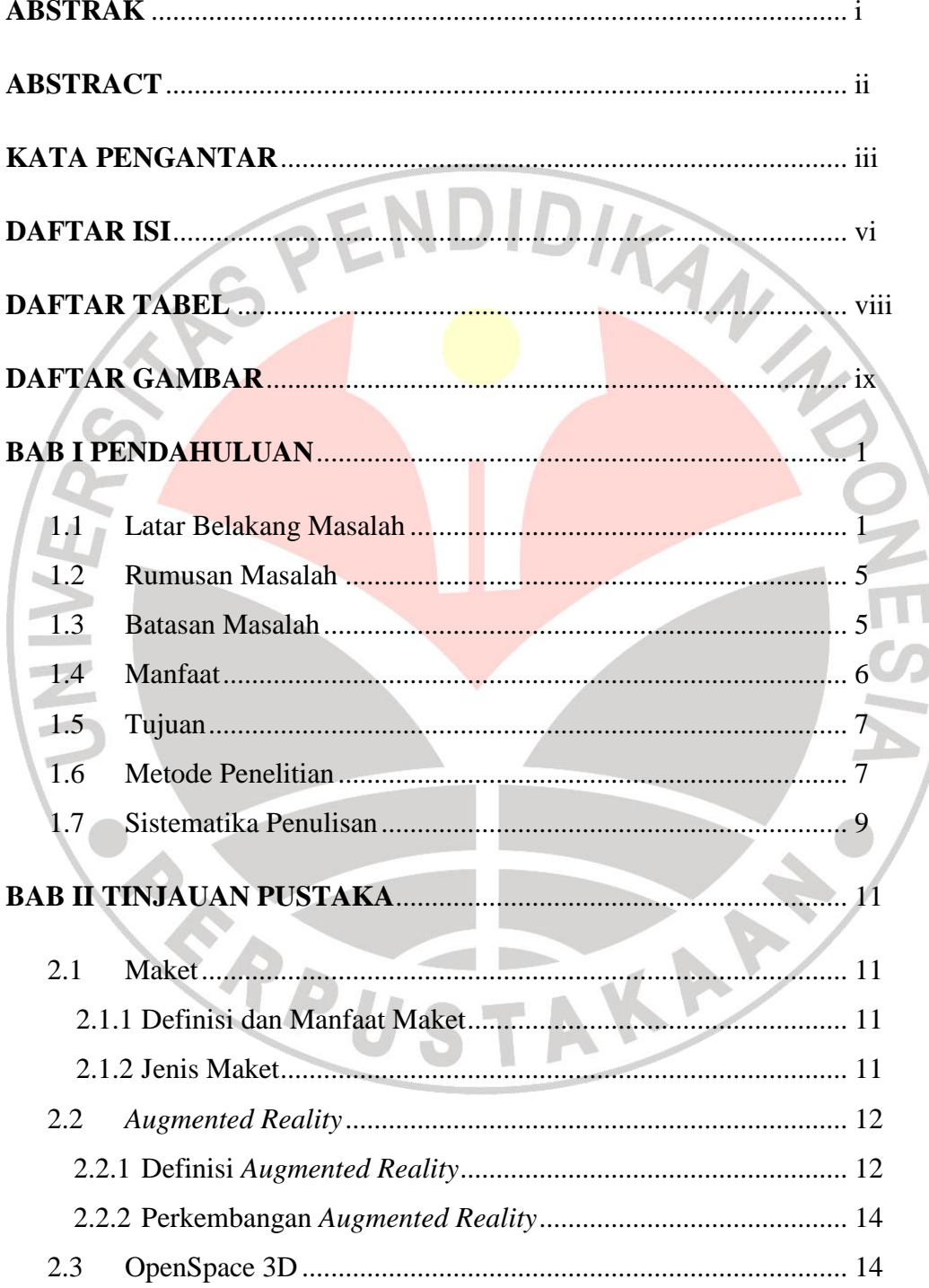

Agung Leonaras, 2012

Aplikasi Maket Berbasis Augmented Reality Sebagai Media Peraga Bagi Pengembang Properti Universitas Pendidikan Indonesia | repository.upi.edu

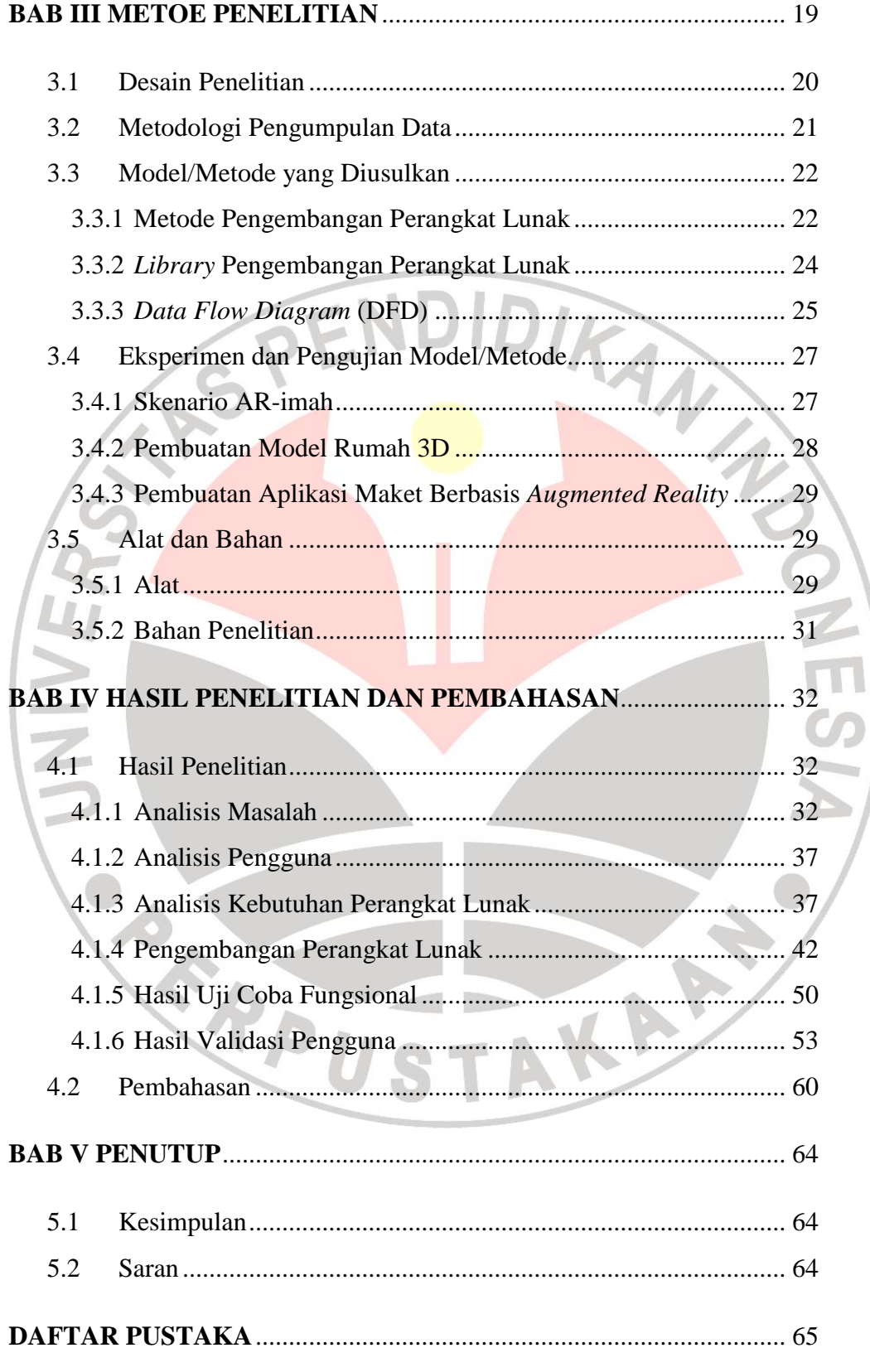

#### **Agung Leonaras, 2012**

Aplikasi Maket Berbasis Augmented Reality Sebagai Media Peraga Bagi Pengembang Properti Universitas Pendidikan Indonesia | repository.upi.edu

## **LAMPIRAN**

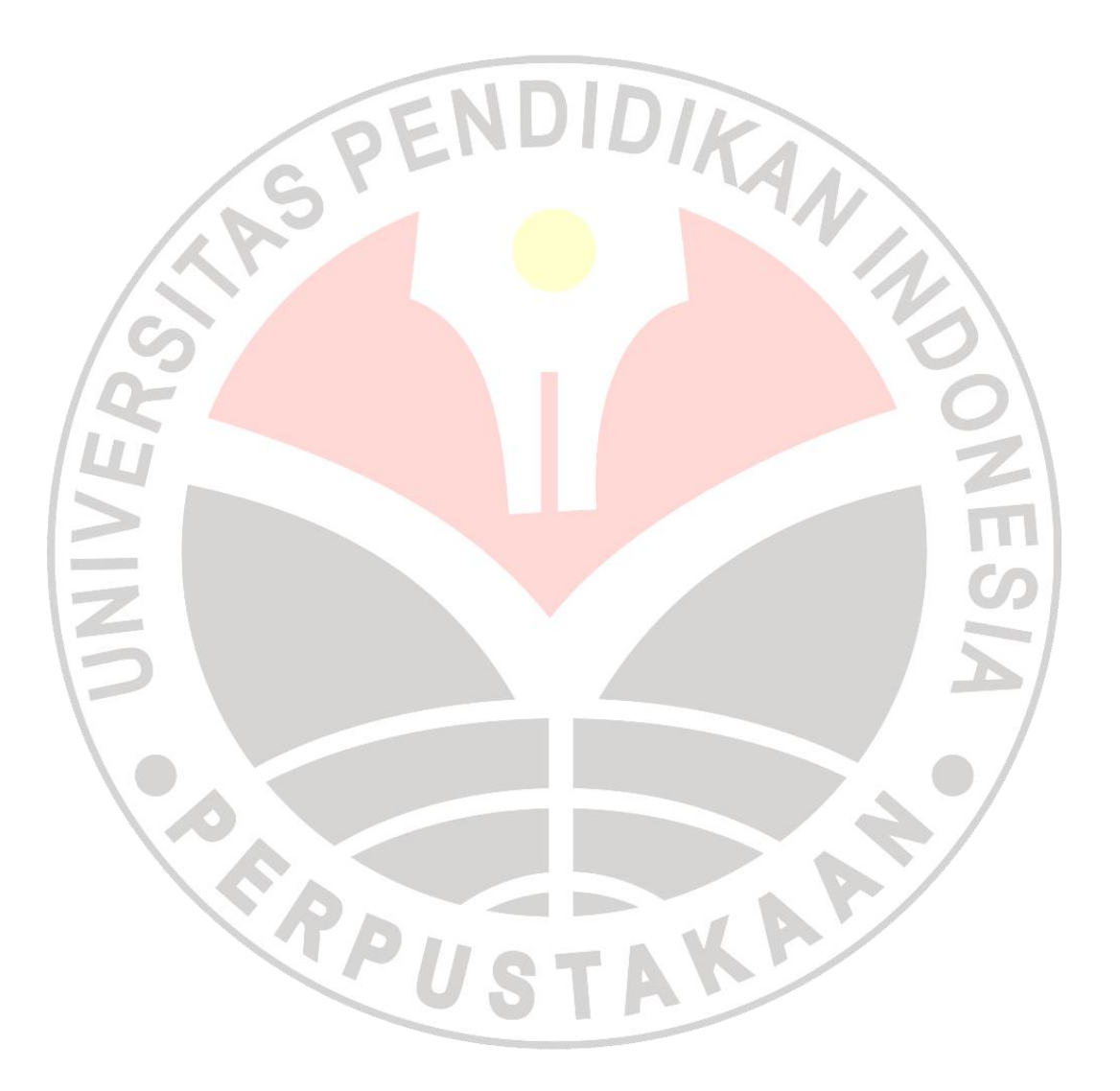

**Agung Leonaras, 2012**

Aplikasi Maket Berbasis Augmented Reality Sebagai Media Peraga Bagi Pengembang Properti

Universitas Pendidikan Indonesia | repository.upi.edu

# **DAFTAR TABEL**

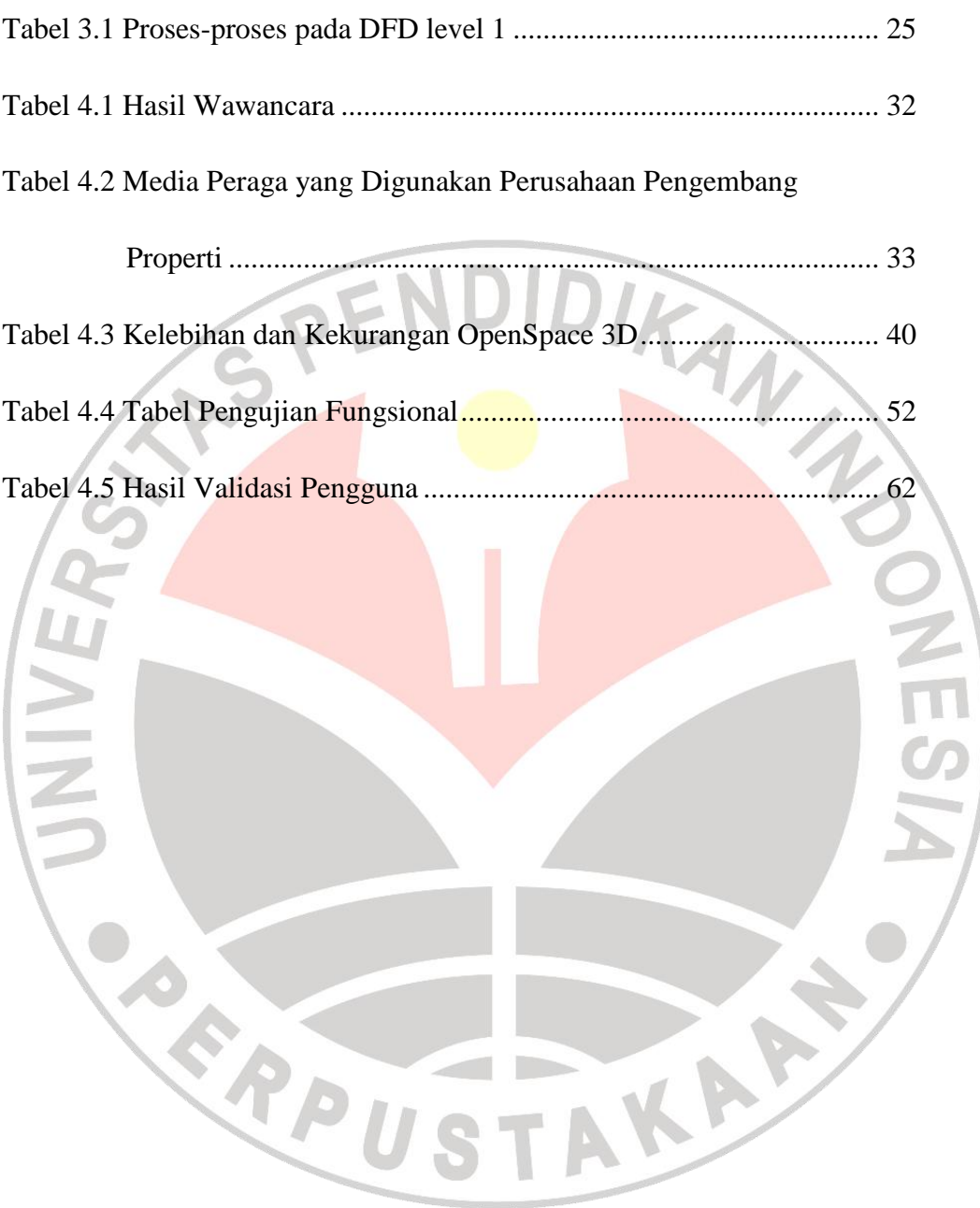

**Agung Leonaras, 2012**

Aplikasi Maket Berbasis Augmented Reality Sebagai Media Peraga Bagi Pengembang Properti

# **DAFTAR GAMBAR**

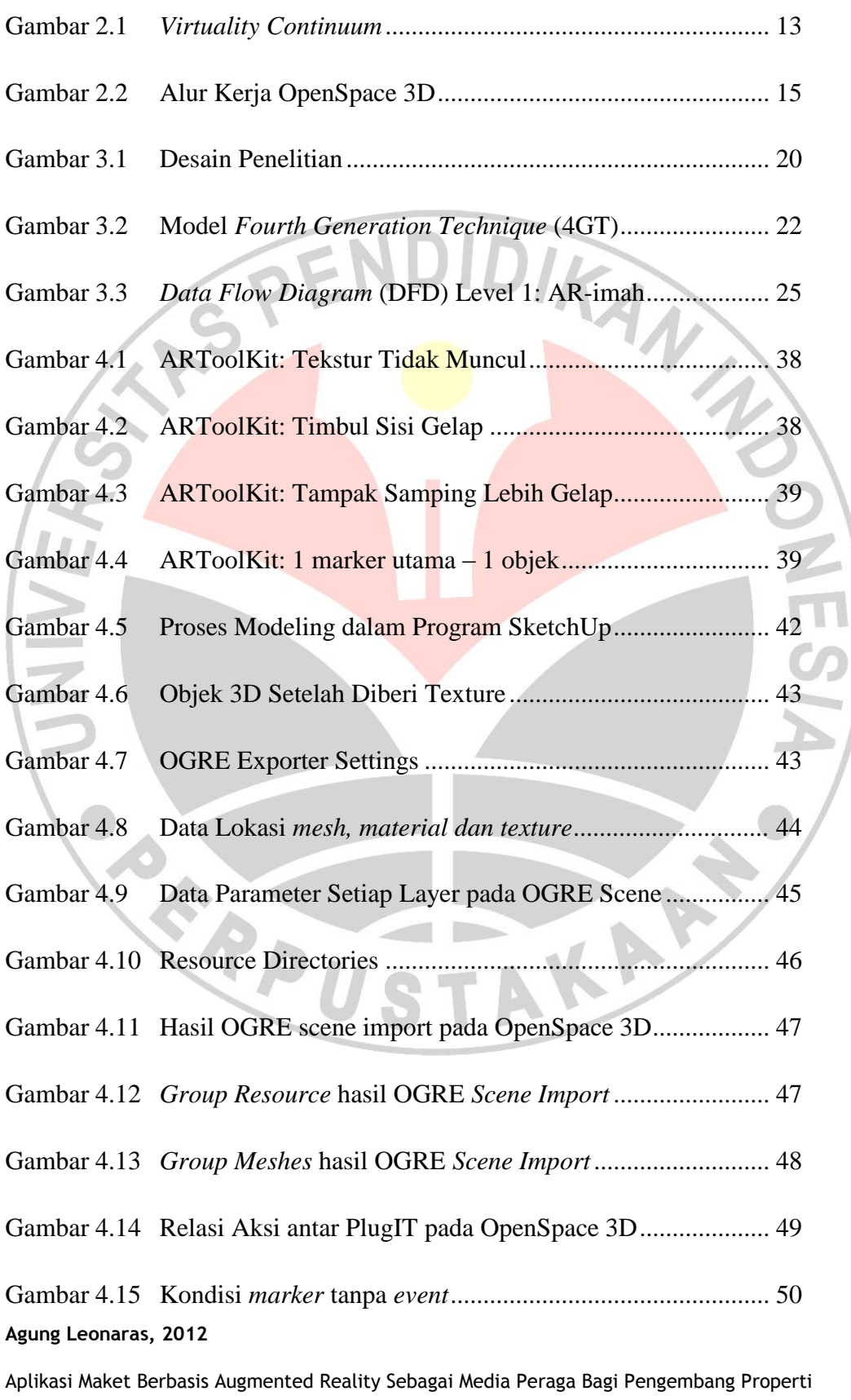

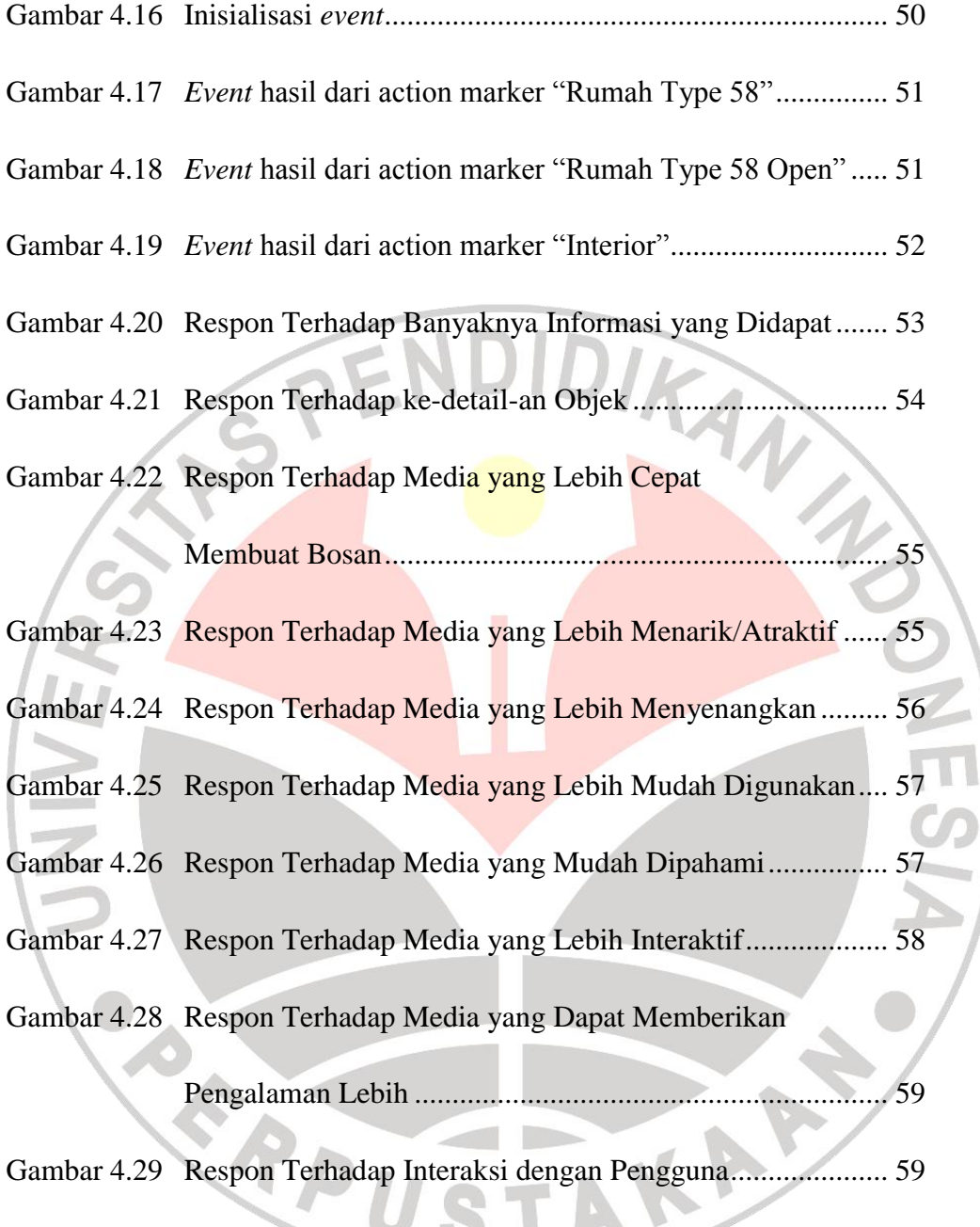

**Agung Leonaras, 2012**

Aplikasi Maket Berbasis Augmented Reality Sebagai Media Peraga Bagi Pengembang Properti